#### Servo motori

# Introduzione

- I servomotori, sono attuatori ed in particolare, sono motori in corrente continua in grado di ruotare fino a 180° in entrambe i versi.
- Sono muniti di un sistema di feedback che permette di controllarne la posizione angolare di rotazione e questa caratteristica li rende speciali.
- Sono un tipo particolare di motori, che generalmente non ruotano in modo continuo ma è possibile controllare l'angolo di rotazione.
- Si presentano come piccoli contenitori di materiale plastico da cui fuoriesce un perno in grado di ruotare in un angolo compreso tra 0 e 180°

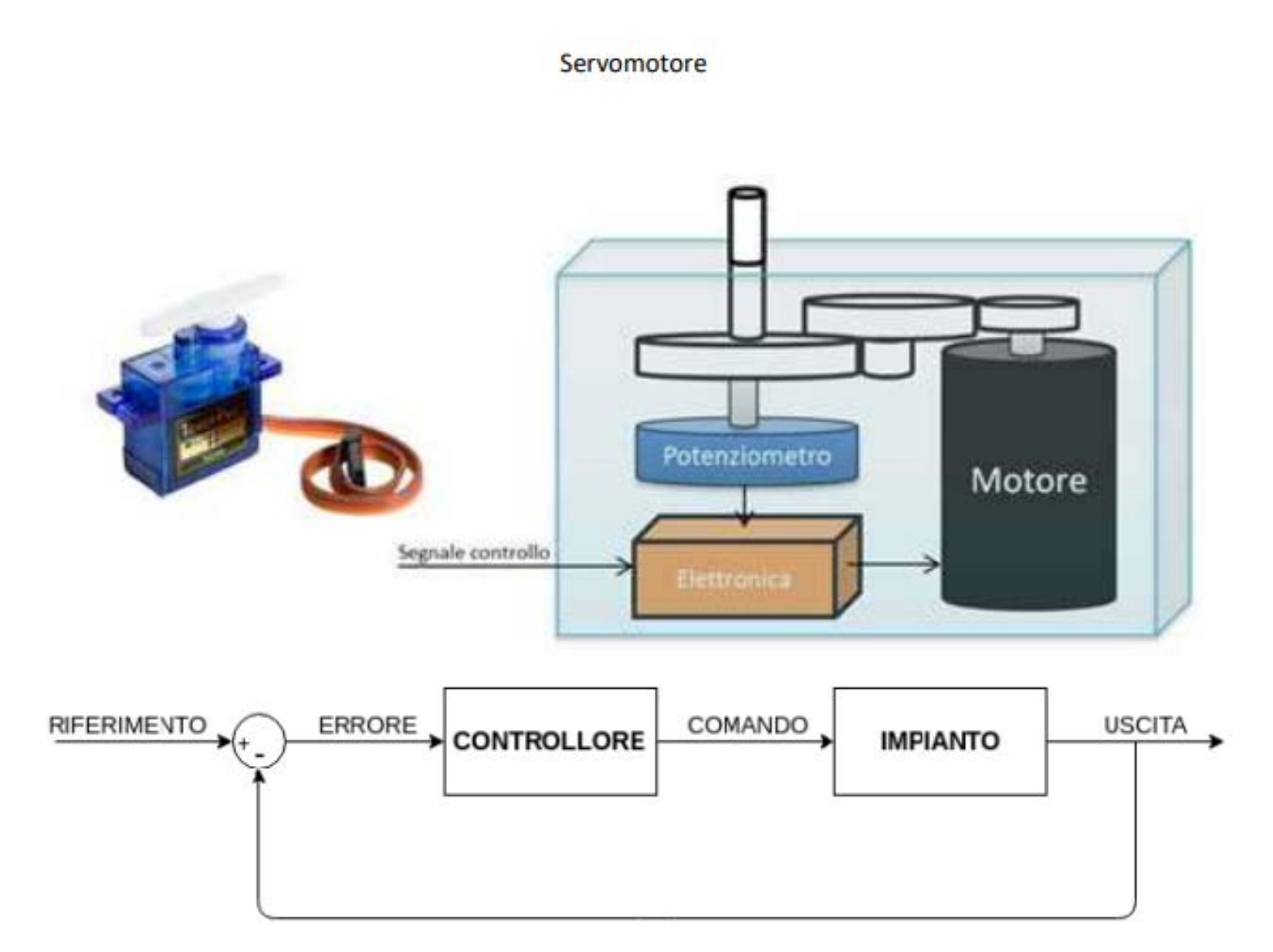

## Introduzione

- Possono essere definiti come sistemi elettromeccanici complessi
- La notevole versatilità dei servomotori e le molteplici possibilità di applicazione di essi hanno favorito una grande produzione di questi dispositivi.
- Essi vengono impiegati per la produzione di strumenti di misura, per la robotica, per il modellismo e in molti altri ambiti

## Interno del servomotore

- All'interno del servomotore è presente l'elettronica utile a comandarlo:
	- sistema di feedback
	- logica
	- stadio di potenza. Possono ruotare in entrambe i versi

## Parti del servo motore

- Un servo motore è costituito da due parti fondamentali:
	- parte meccanica che serve alla creazione della coppia
	- parte elettronica per il controllo della posizione di uscita dell'albero
- Il compito del servo è quello di controllare in posizione il motore in dc.
- La robustezza meccanica e le notevoli performance messe a disposizione sono i punti di forza dei motori in dc, che per altro garantiscono consumi ridotti e – di conseguenza – costi bassi.
- Nella maggior parte dei casi attualmente i dispositivi di piccola e media potenza presentano un motore in continua.

### Funzionamento

- La rotazione del motore è effettuata tramite un circuito di controllo interno in grado di rilevare l'angolo di rotazione raggiunto dal perno tramite un potenziometro resistivo e bloccare il motore sul punto desiderato.
- All'interno del servo è presente un motore, una serie di ingranaggi che riducono la velocità del motore, un circuito di controllo e un potenziometro.
- Il motore e il potenziometro sono collegati al circuito di controllo e l'insieme di questi tre elementi definisce un sistema di feedback ad anello chiuso. Il circuito e il motore vengono alimentati da una tensione continua stabilizzata, in genere di valore compreso tra 4,8 V e 6,0 V, anche se molti motori sono in grado di accettare input di alimentazione fino a 7,2 V
- Per far girare il motore bisogna inviare un segnale digitale al circuito di controllo. In questo modo si attiva il motore che, attraverso una serie di ingranaggi, è collegato al potenziometro. La posizione dell'albero dei potenziometro indica una misura della posizione dell'albero motore del servo. Quando il potenziometro raggiunge la posizione desiderata, il circuito di controllo spegne il motore.

## Schema di controllo

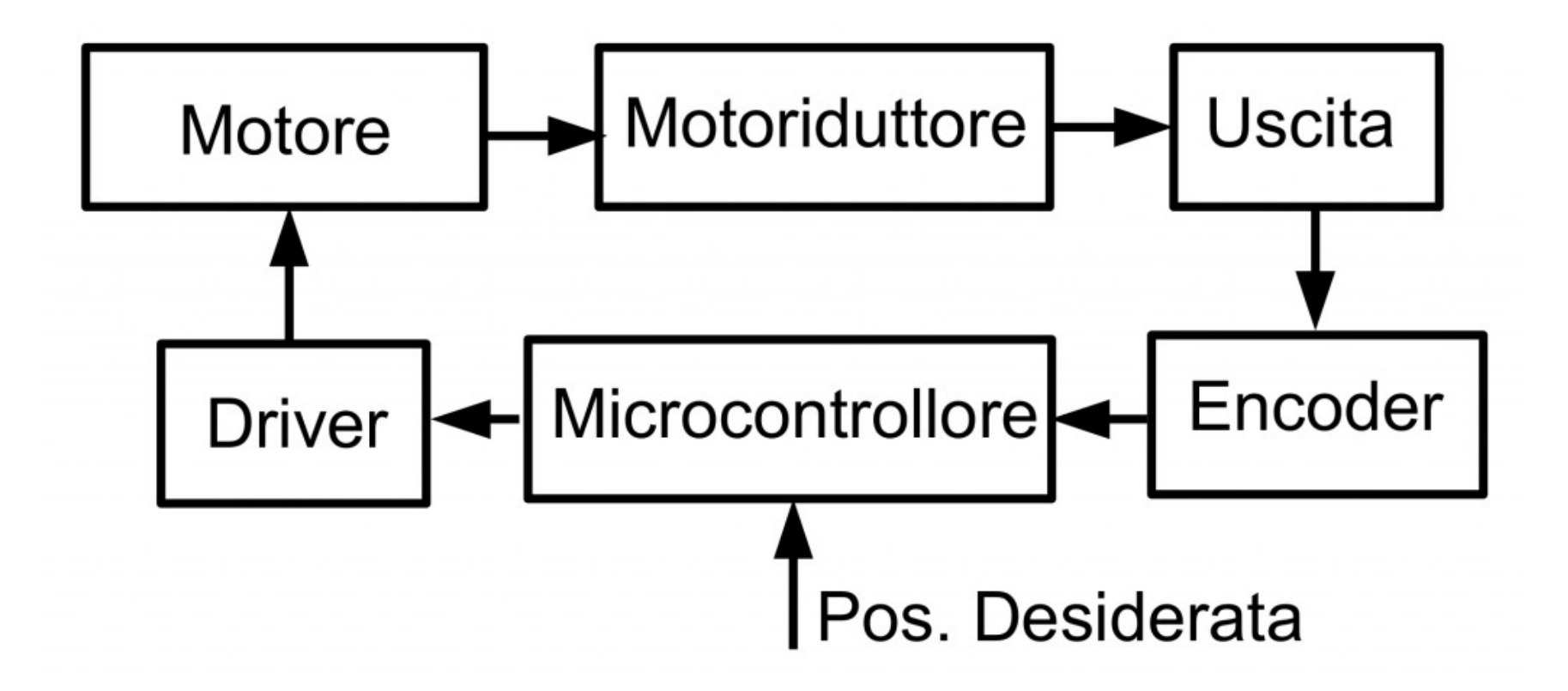

### Struttura

- Il motore è in corrente continua e può essere alimentato da un minimo di 5 V
- Il motoriduttore, un insieme di ruote dentate che regolano le velocità.

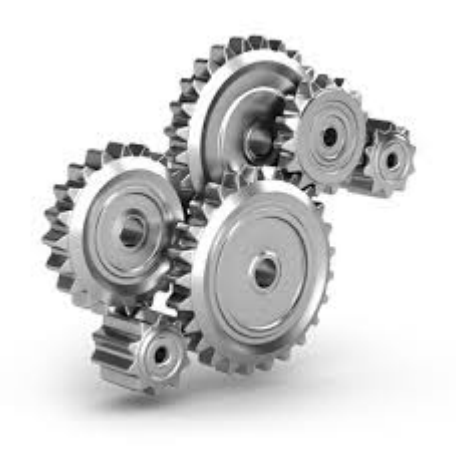

#### Struttura

• Potenziometro: resistenza variabile che fa da encoder; il valore della resistenza determina l'angolo di rotazione

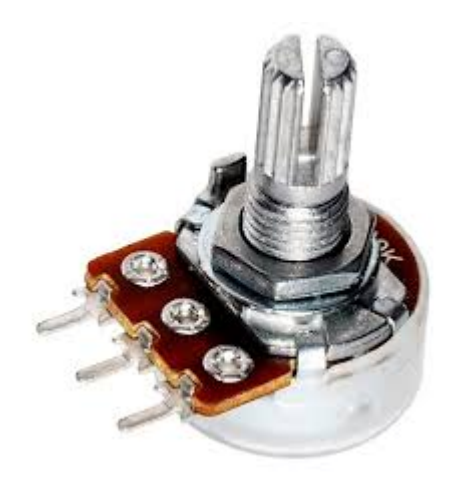

# Microcontrollori

• Un servo motore viene spesso utilizzato tramite i microcontrollori, infatti, per poter funzionare ha bisogno di segnali che vengono dati in modalità PWM.

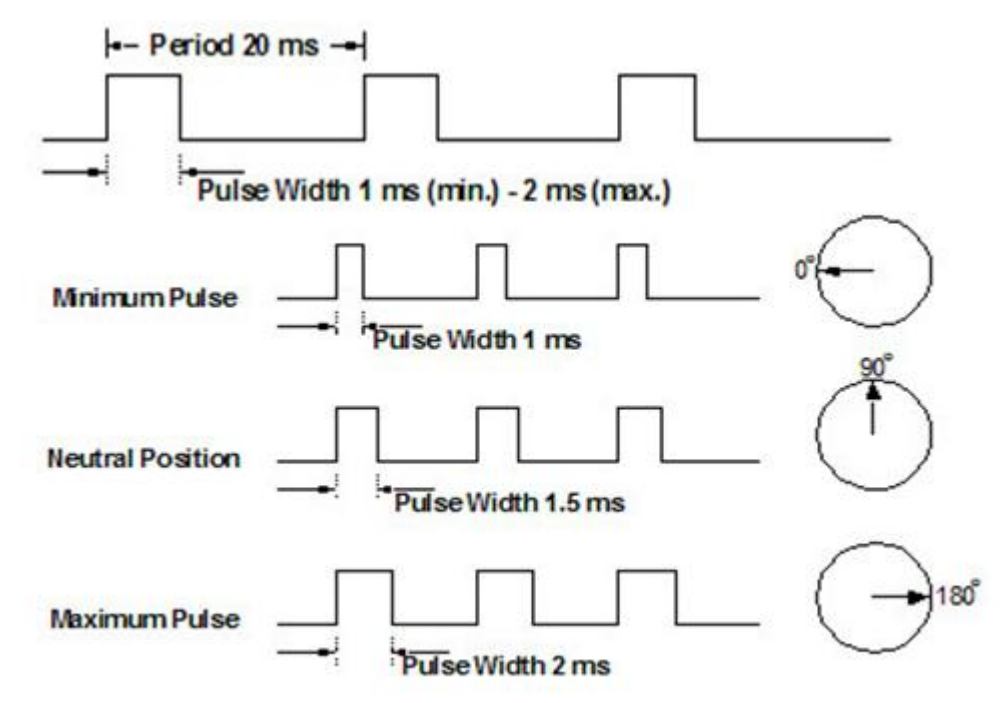

## Come funziona un servo motore

- I Servo motori vengono pilotati il più delle volte dai microcontrollori
- Essi sonomuniti di tre connettori: due per l'alimentazione (Vcc e GND) ed uno per il controllo.
- Il colore dei fili può variare dalla casa costruttrice

# Rotazione del perno

- Tramite il filo del controllo è necessario applicare un segnale PWM (Pulse Wave Modulation) di 50 impulsi positivi al secondo (uno ogni 20 ms) di durata variabile, in un intervallo massimo compreso tra 0.25ms e 2.75ms.
- In particolare, in base alla durata degli impulsi si possono avere i seguenti risultati:
	- L'impulso durata pari a 1.5 ms genera la posizione del perno del servomotore esattamente al centro del suo intervallo di rotazione.
	- Un impulso di durata <1.5ms genera una rotazione del perno in senso orario
	- Se l'impulso fornito ha durata superiore a 1.5ms il perno ruota in senso antiorario.
- Il rapporto esatto tra la rotazione del perno e la larghezza dell'impulso fornito può variare tra i vari modelli di servomotore.

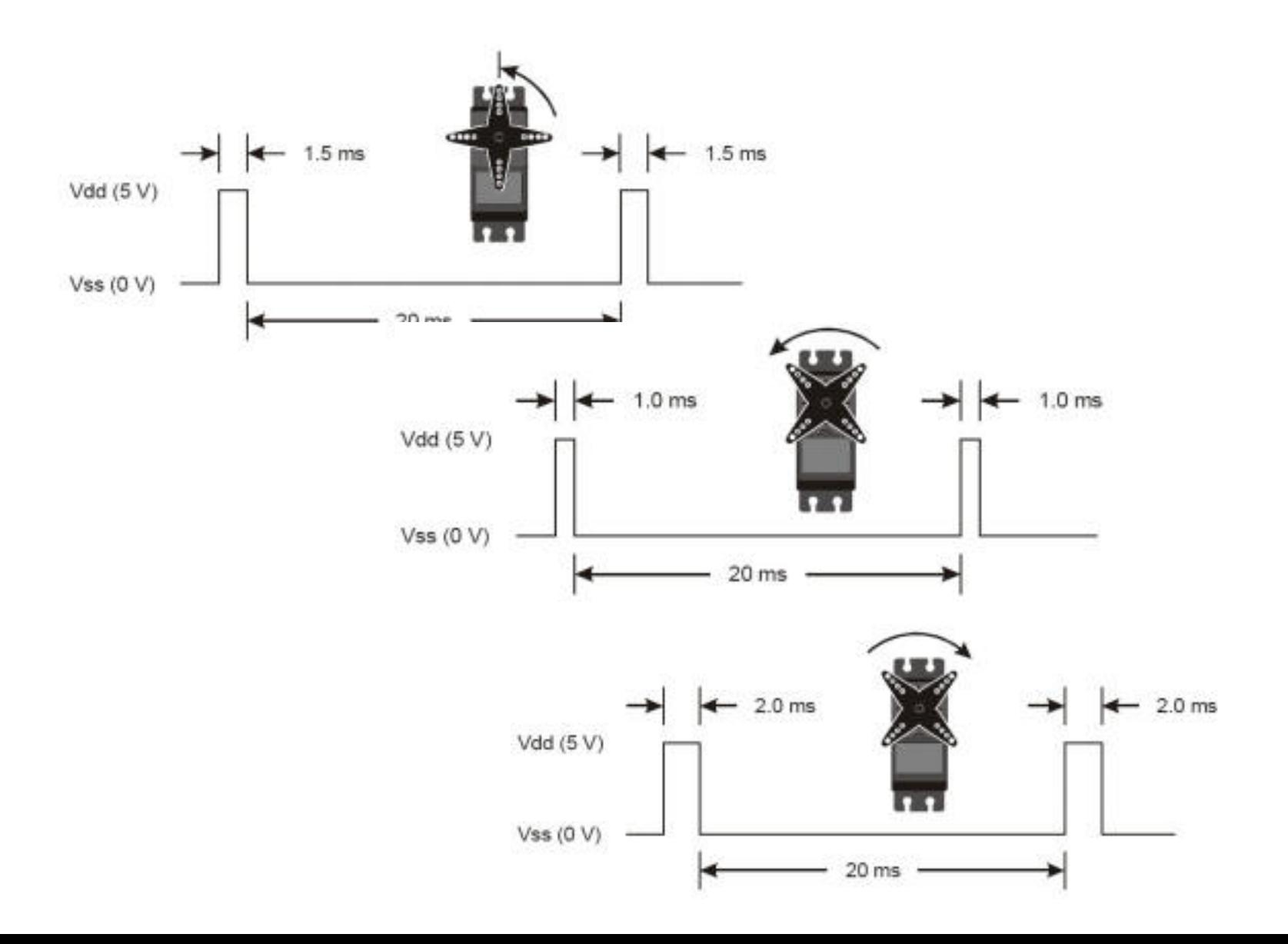

## Servo motori e PWM

- Se il motore a 1ms si trova a 0° e a 1,5 ms si trova a 90°, facendo una semplice proporzione, possiamo ipotizzare che il nostro servo si troverà a circa 90/5 = 18°.
- E' molto importante comprendere che la posizione del servo è data esclusivamente dalla durata del segnale positivo. Questo segnale si ripete ogni 20ms e viene letto dalla scheda di controllo interna al servo. Se il segnale viene mantenuto a 1.1ms con periodicità 20ms, il servo si posizionerà sempre a 18° rispetto allo zero iniziale.

## Potenziometro

- Il potenziometro svolge un ruolo fondamentale perchè consente di stabilire la posizione desiderata dell'albero. Questo potenziometro è fisicamente collegato all'albero di uscita del motore o coincide con l'albero stesso.
- Nei servo il potenziometro funge da partitore di tensione così da fornire al circuito di controllo una tensione che varia in funzione della variazione dell'uscita del servo.
- Il circuito di controllo del servo mette in relazione questa tensione con la temporizzazione degli impulsi digitali di ingresso generando un segnale di errore che è proporzionale alla differenza rilevata tra la posizione del potenziometro e la temporizzazione definita dal segnale in ingresso. Per compensare questa differenza, il circuito di controllo applica al motore un segnale che tiene conto di questo errore. Quando la tensione del potenziometro e la temporizzazione degli impulsi digitali coincidono, il segnale di errore viene annullato e il motore si ferma.

## Servo motore e arduino

- Quando utilizziamo il servomotore sulla scheda arduino, non ci rendiamo conto di tutte le complessità
- Il servomotore è dotato di tre uscite:
	- $-$  Vcc a 5 V
	- GND
	- Il collegamento ad un pin che può essere qualsiasi
- Il software per pilotare un servomotore ha bisogno della libreria Servo.h

#### Servomotore e Arduino

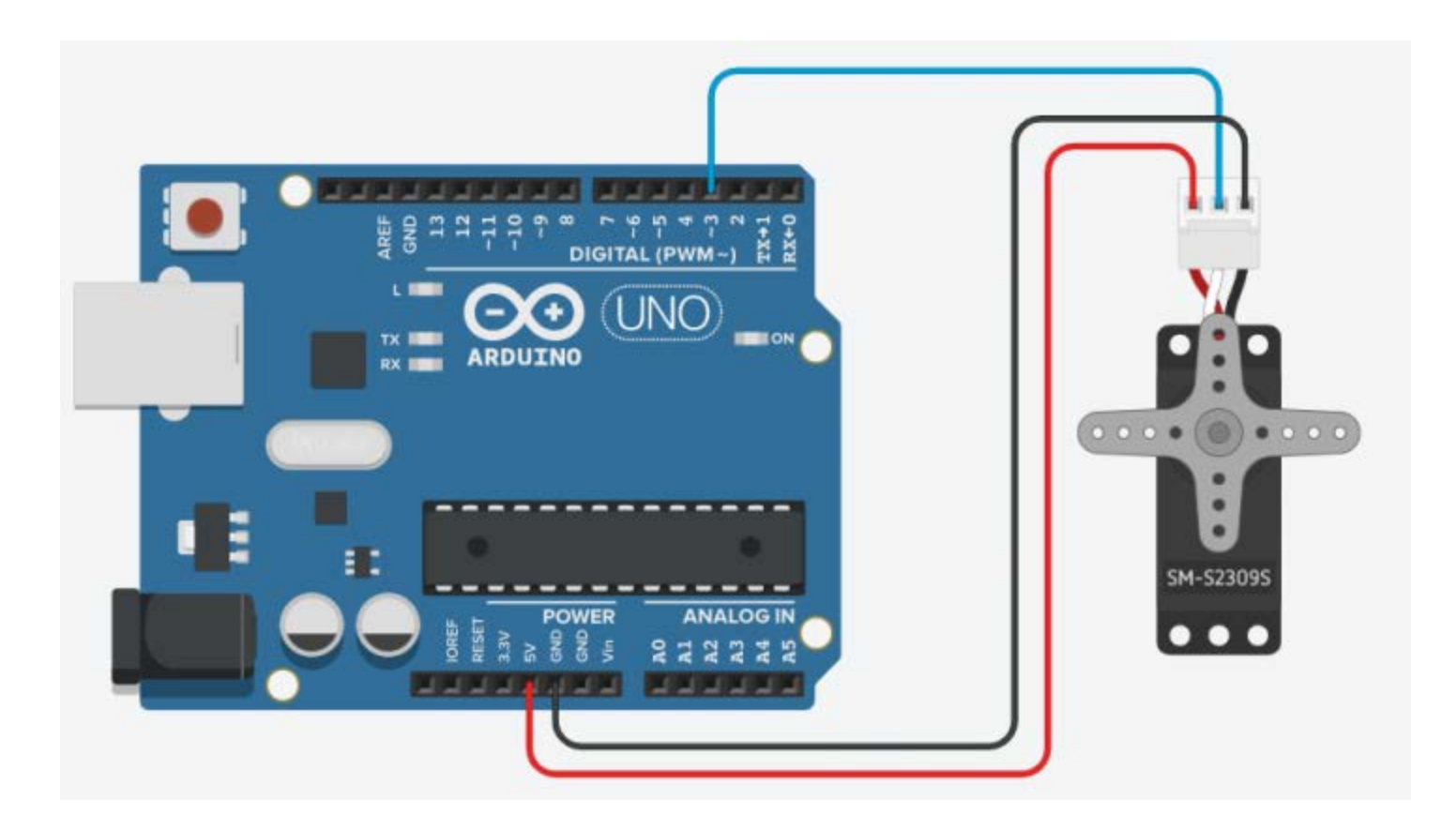

## Servomotore e Arduino: programma base

#include <Servo.h>

Servo myservo; //si instanzia l'oggetto myservo int i;

void setup() {

myservo.attach(3); //il servo va sul pin 3 di arduino Serial.begin(9600);}//viene inizializzata la seriale void loop(){

char comando=Serial.read();

//il comando viene letto dalla seriale che può //essere anche da bluetooth

## Servomotore Arduino

```
switch(comando){
   case '0':
for(i=0; i<45;i++){ //servo ruota di 45° ma con //una certe lentezza
myservo.write(i);
delay(1000);}
break;
case '1':
for(i=0; i<90;i++){//il servo ruota di 90° ma con una certa lentezza
myservo.write(i);
delay(1000);}
break;
```
#### Servomotore Arduino

```
case '2':
for(i=0; i<45;i++)\frac{1}{1}(//Il servo ruota di 45°
Servo.write(-i);// ruota all'incontrario
delay(1000);}
break;
case '3':
Servo.write(30);//il servo ruota di 30° e velocemente
break;
case '4':
Servo.write(-30);//il servo ruota di -30° e velocemente
break;}
```
## Servo con STM32

#include "mbed.h" #include "Servo.h" #include "SoftSerial.h" Serial pc(USBTX,USBRX); SoftSerial bt(D2,D3); DigitalOut m(D4); Servo myservo(D8); Servo myservo1(D9); int main() {

while(1){ if(bt.readable()>0){ char receive=bt.getc(); if(receive=='e'){ m=1;myservo=-1.0;} if(receive=='a'){m=1; myservo=-0.25;} if(receive=='b'){m=1; myservo=0.25;} if(receive=='f')myservo=1.0; if(receive=='c')myservo=0.5; if(receive=='d')myservo=-0.5; if(receive=='m')myservo1=-1.0; if(receive=='t')myservo1=-0.5; if(receive=='e')myservo1=0.5; if(receive=='n')myservo1=1.0; if(receive=='g')myservo1=0.25; if(receive=='h')myservo1=-0.25; wait $(0.2)$ ;} }}

## Servo motore con STM32

}

#include "mbed.h" #include "Servo.h" Servo myservo1(D3); int i; float j; int main() { myservo1=0; while $(1)$  {

 $for(i=0;i<100;i++)$ {  $j=i*0.01;$  myservo1=j; wait(0.2); } wait(2.0); for(i=100;i>0;i--){ j=i\*0.01; myservo1=j; wait(0.2);}}